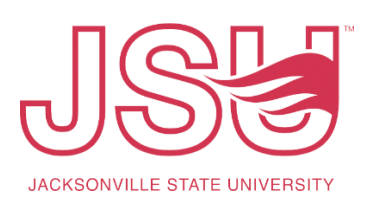

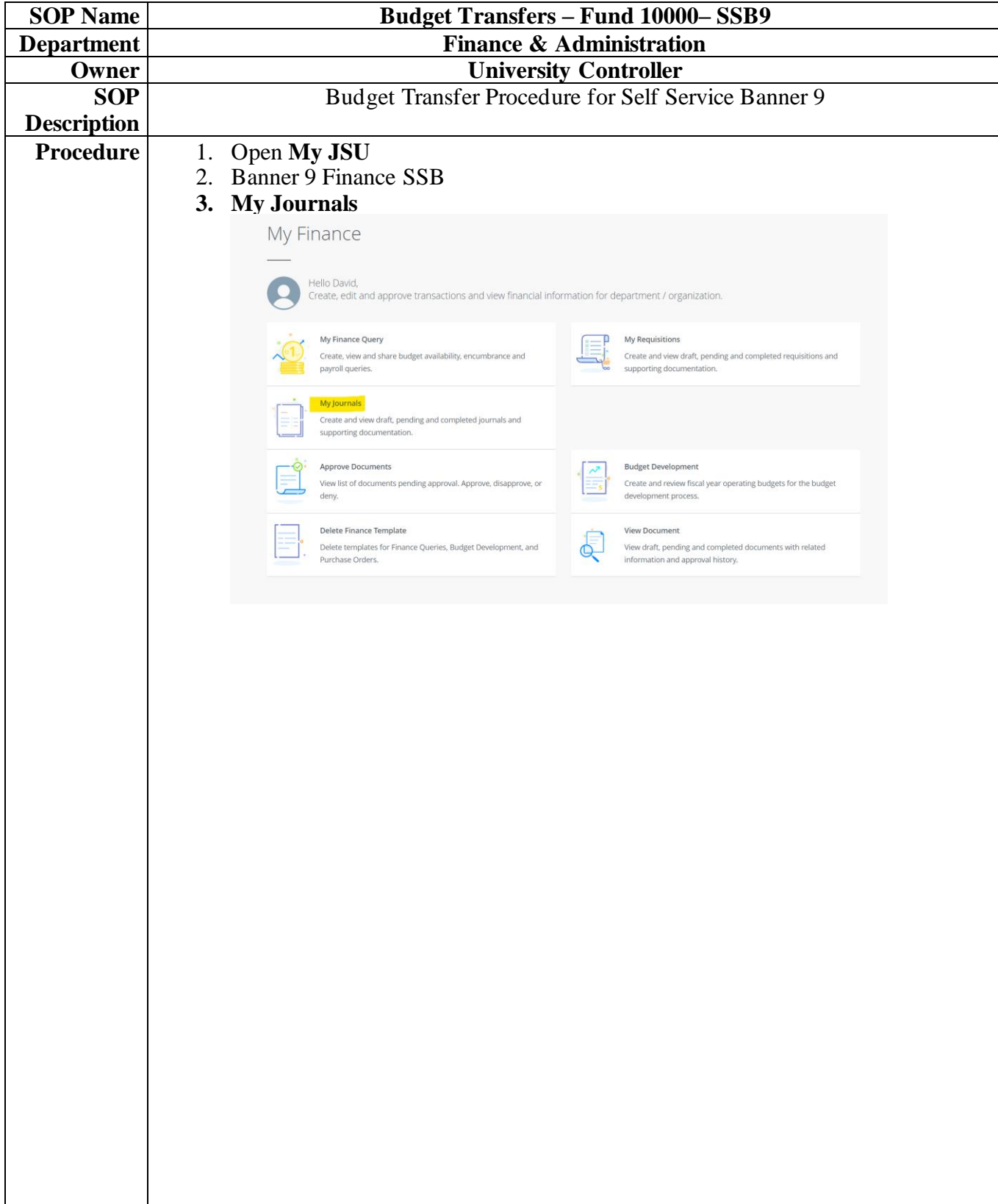

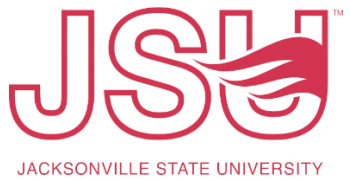

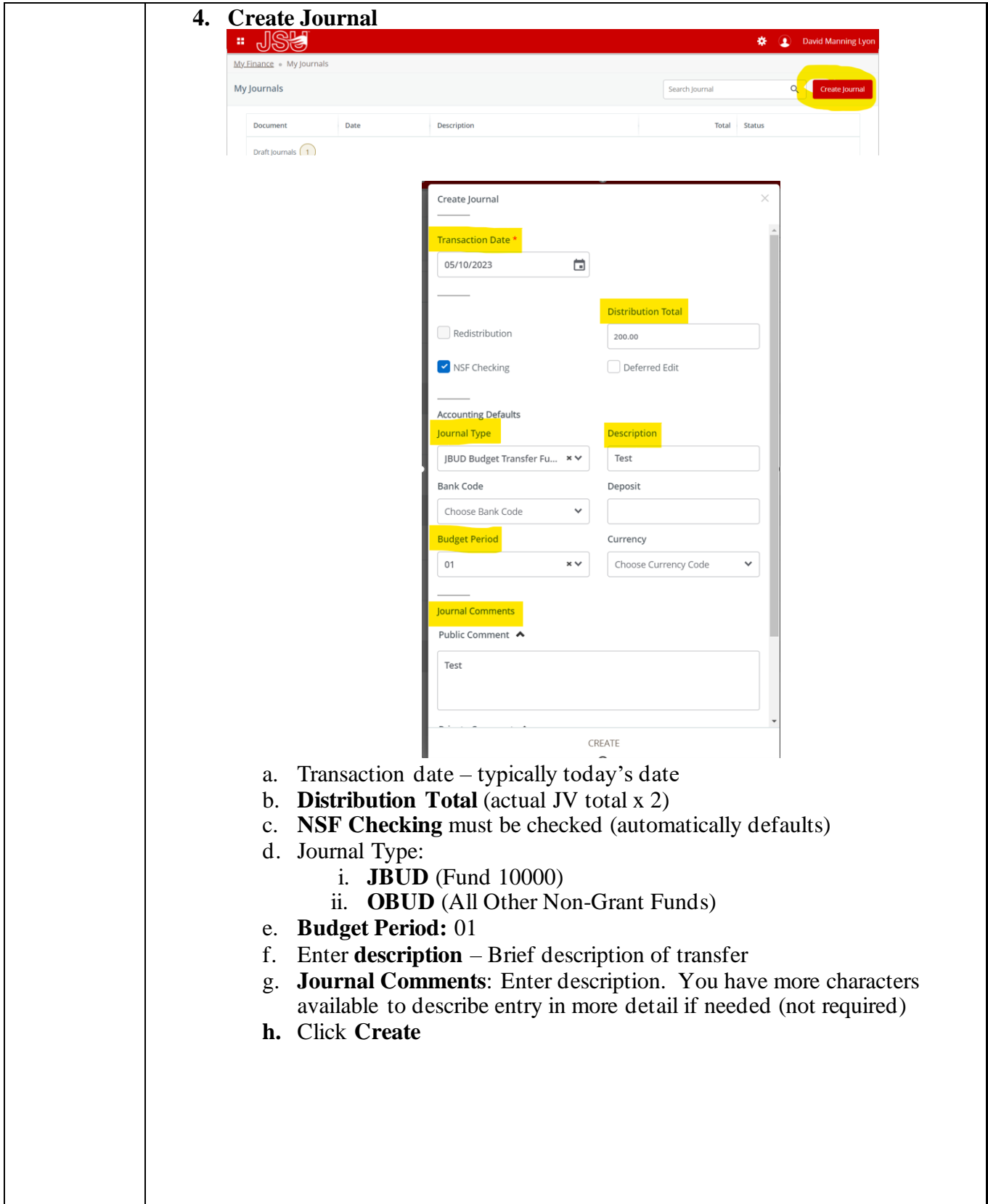

JACKSONVILLE STATE UNIVERSITY

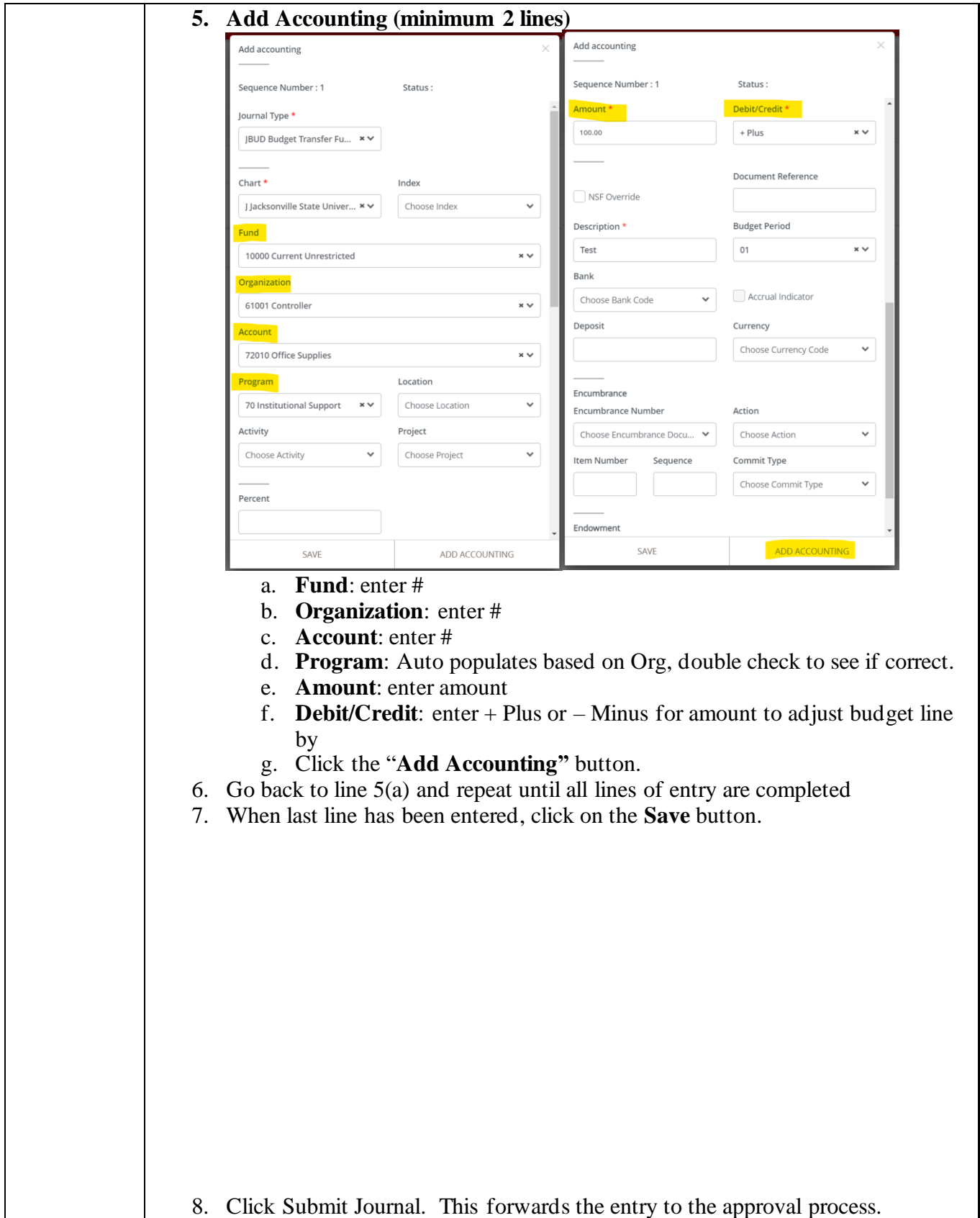

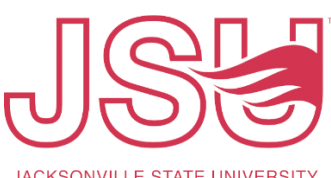

JACKSONVILLE STATE UNIVERSITY

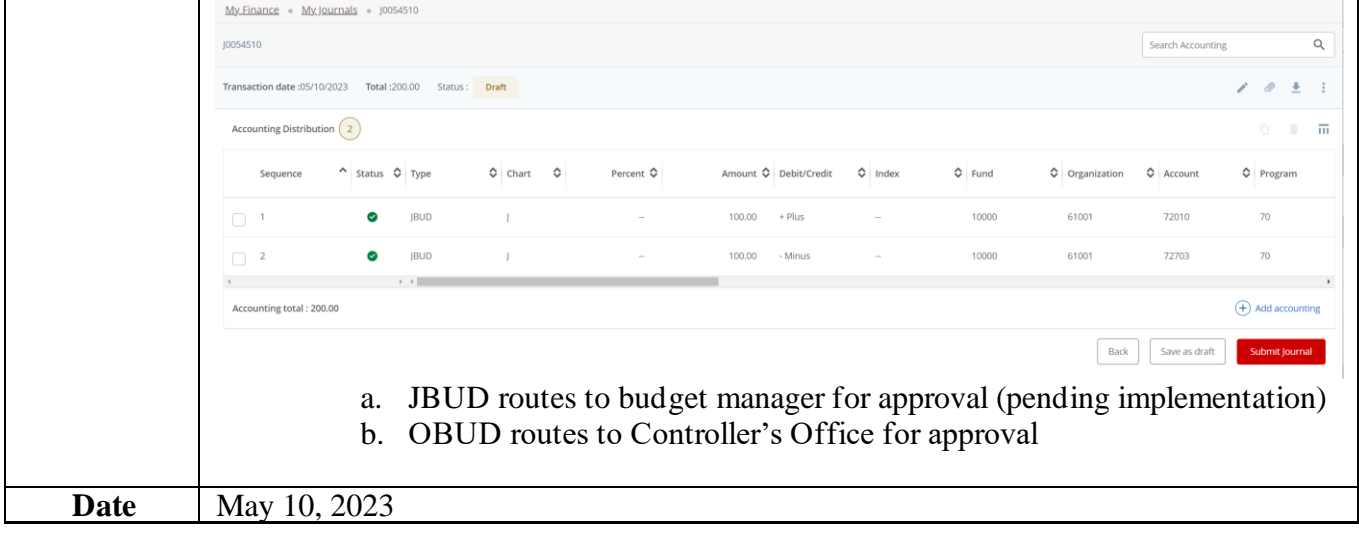